## **Hilfe zum Admin-Client**

Unter **Hilfe** finden Sie Informationen und Funktionen, mit denen Sie den Support bei der Problembehebung unterstützen können.

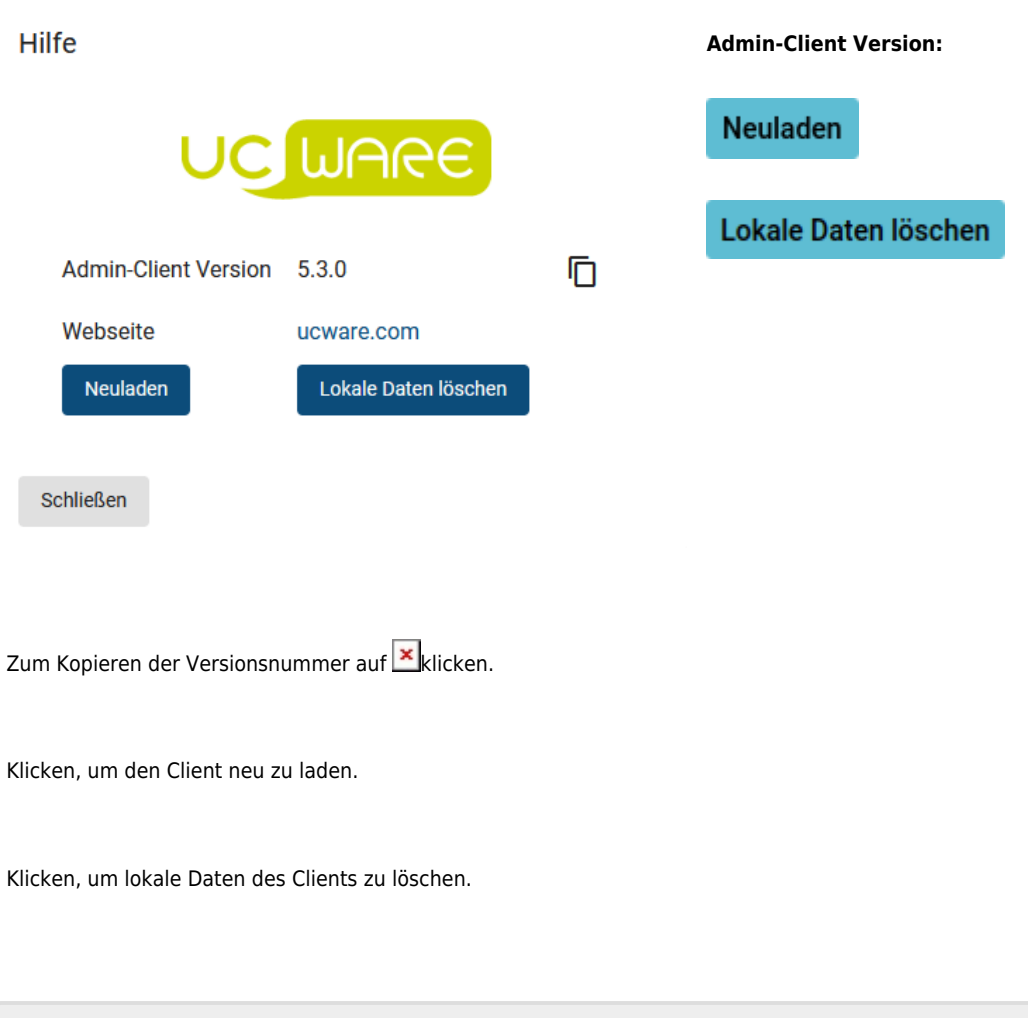

From:

<https://wiki.ucware.com/> - **UCware-Dokumentation**

Permanent link: **<https://wiki.ucware.com/adhandbuch/hilfe/start?rev=1688397294>**

Last update: **03.07.2023 15:14**